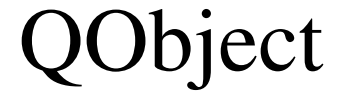

## NetworkEditorControllerGuiProxy